## **EDA\_CreateBatch**

Funkcia vytvorí novú dávku príkazov a vráti jej identifikátor.

## **Deklarácia**

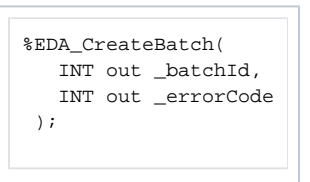

## **Parametre**

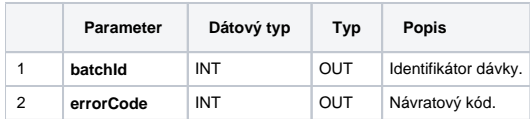

## [Príklad použitia](https://doc.ipesoft.com/pages/viewpage.action?pageId=42703120#D�vkov�spracovanie-priklad)

**Súvisiace stránky:** [Dávkové spracovanie](https://doc.ipesoft.com/pages/viewpage.action?pageId=42703120) [Chybové kódy](https://doc.ipesoft.com/pages/viewpage.action?pageId=42702726) [EDA konštanty](https://doc.ipesoft.com/pages/viewpage.action?pageId=42702782)

[Tvorba externých funkcií](https://doc.ipesoft.com/pages/viewpage.action?pageId=42702753)